# **MOOVIL** Horario y mapa de la línea 56A de SITP

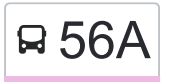

## **56A** Porciúncula en la constantina de la constantin de la constantin de la constantin de la constantin de la constantin de la constantin de la constantin de la constantin de la constantin de la constantin de la constantin

La línea 56A de SITP (Porciúncula) tiene una ruta. Sus horas de operación los días laborables regulares son: (1) a Porciúncula: 4:00 - 22:30

Usa la aplicación Moovit para encontrar la parada de la línea 56A de SITP más cercana y descubre cuándo llega la próxima línea 56A de SITP

#### **Sentido: Porciúncula**

73 paradas [VER HORARIO DE LA LÍNEA](https://moovitapp.com/bogot%C3%A1-762/lines/56A/118841245/6710141/es-419?ref=2&poiType=line&customerId=4908&af_sub8=%2Findex%2Fes-419%2Fline-pdf-Bogot%25C3%25A1-762-8930-118841245&utm_source=line_pdf&utm_medium=organic&utm_term=Porci%C3%BAncula)

Rincón De Venecia (Dg 49 Sur - Kr 60 Bis)

Br. Rincón De Venecia (Av. Boyacá - Cl 49b Sur) (A)

Parque Rincón De Venecia (Kr 62 - Dg 50 Sur)

Hospital Tunjuelito Unidad Isla Del Sol (Cl 67b Sur - Kr 63)

Br. Isla Del Sol (Cl 67b Sur - Kr 64)

Br. Atlanta (Tv 66a - Cl 59 Sur)

Br. Atlanta (Kr 67 - Cl 65 Sur)

Br. Madelena (Kr 67 - Cl 62b Sur)

Br. Madelena (Kr 67 - Cl 60a Sur)

Br. Madelena (Kr 67 - Cl 57v Sur)

Estación Centro Comercial Paseo Villa Del Río - Madelena (Auto Sur - Kr 66a)

Br. Guadalupe (Kr 63 - Auto Sur)

Br. Villa Del Río (Cl 57b Sur - Kr 62)

Br. Boitá (Kr 72j - Cl 47 Sur)

Carrera 72j (Cl 45 Sur - Kr 72j)

Ied La Chucua (Cl 43a Sur - Kr 72g)

Br. San Andrés II Sector (Cl 43a Sur - Kr 72b)

Br. San Andrés (Kr 68i - Cl 43a Sur)

Br. Villa Nueva (Kr 68i - Cl 39g Sur)

**Horario de la línea 56A de SITP** Porciúncula Horario de ruta:

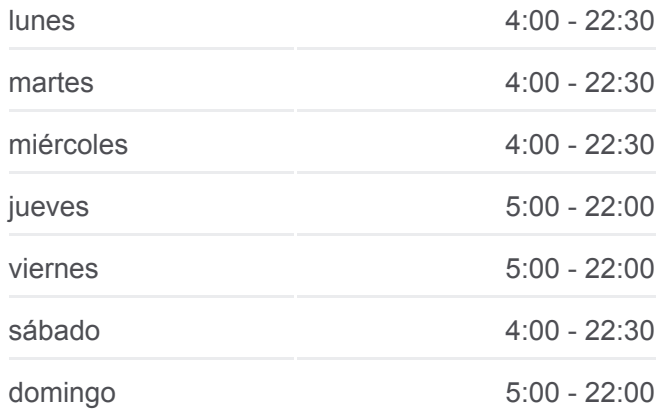

**Información de la línea 56A de SITP Dirección:** Porciúncula **Paradas:** 73 **Duración del viaje:** 93 min **Resumen de la línea:**

#### **[Mapa de 56A de SITP](https://moovitapp.com/bogot%C3%A1-762/lines/56A/118841245/6710141/es-419?ref=2&poiType=line&customerId=4908&af_sub8=%2Findex%2Fes-419%2Fline-pdf-Bogot%25C3%25A1-762-8930-118841245&utm_source=line_pdf&utm_medium=organic&utm_term=Porci%C3%BAncula)**

- Br. Talavera (Kr 68g Cl 39c Bis Sur)
- Br. Talavera (Cl 39 Sur Kr 68d Bis)
- Br. Alquería La Fragua (Kr 68d Cl 38a Sur)
- Br. Alquería La Fragua Norte (Kr 68d Cl 37 Sur)
- Br. Alquería La Fragua Norte (Dg 34 Sur Kr 68c)
- Br. La Alquería (Cl 37 Sur Kr 53)
- Br. El Tejar (Cl 33 Sur Kr 52b)
- Br. Alcalá (Cl 33 Sur Kr 51a)
- Br. Autopista Sur (Cl 33 Sur Kr 50a)
- Urbanización Santa Rita (Ak 50 Cl 31 Sur)
- Br. Remanso Sur (Ak 50 Cl 19 Sur)
- Br. San Eusebio (Ak 50 Dg 16 Sur)
- Avenida Fucha (Ak 50 Cl 1)
- Salón Comunal El Jazmín (Ak 50 Cl 1d)
- Parque Girasol (Ak 50 Cl 2d)
- Br. La Primavera Norte (Ak 50 Cl 3)
- Br. Brasilia (Ak 50 Cl 4c)
- Br. San Francisco (Ak 50 Tv 46)
- Br. San Francisco (Ak 50 Tv 48)
- Br. San Francisco (Ak 50 Tv 49)
- Br. San Francisco (Ac 6 Tv 49)
- Br. San Francisco (Ac 6 Tv 47)
- Br. San Francisco (Ac 6 Tv 44)
- Br. Gorgonzola (Kr 43 Cl 10a)
- Br. El Ejido (Kr 43 Cl 14)
- Br. Industrial Centenario (Av. Américas Tv 39)
- Br. Centro Urbano (Av. Américas Ak 36)
- Br. La Florida Occidental (Av. Américas Kr 32a)
- Br. La Florida Occidental (Av. Américas Kr 31)

Br. Torre De Las Américas (Av. Américas - Kr 27b)

INPEC (Ac 34 - Kr 28a)

Urbanización La Victoria (Ac 34 - Ak 28)

- Br. Teusaquillo (Ac 34 Ak 19)
- Br. Teusaquillo (Ac 34 Kr 16)
- Br. Teusaquillo (Ac 34 Av. Caracas)
- Br. Samper (Cl 34 Ak 13)
- Br. La Merced (Ak 7 Cl 35)
- Parque Nacional (Ak 7 Cl 36)
- Universidad Javeriana (Ak 7 Cl 40)
- Universidad Javeriana (Ak 7 Cl 43)
- Br. Pardo Rubio (Ak 7 Cl 46)
- Br. Pardo Rubio (Ak 7 Cl 48a)
- Dirección De Sanidad (Ak 7 Cl 52)
- Br. Bosque Calderón (Ak 7 Cl 56)
- Universidad De La Salle (Ak 7 Cl 58)
- Br. La Salle (Ak 7 Cl 60a)
- Avenida Carrera 7 (Ak 7 Cl 64)
- Br. Granada (Cl 65 Kr 5)
- Ced Simón Bolívar Sede B (Kr 5 Cl 66)
- Cámara De Comercio Calle 67 (Cl 67 Kr 8)
- Calle 67 (Kr 9 Cl 67)
- Br. Quinta Camacho (Kr 9 Cl 70)
- Universidad Ean (Kr 9 Cl 71)
- Br. Porciúncula (Cl 73 Kr 9)

Los horarios y mapas de la línea 56A de SITP están disponibles en un PDF en moovitapp.com. Utiliza [Moovit App](https://moovitapp.com/bogot%C3%A1-762/lines/56A/118841245/6710141/es-419?ref=2&poiType=line&customerId=4908&af_sub8=%2Findex%2Fes-419%2Fline-pdf-Bogot%25C3%25A1-762-8930-118841245&utm_source=line_pdf&utm_medium=organic&utm_term=Porci%C3%BAncula) para ver los horarios de los autobuses en vivo, el horario del tren o el horario del metro y las indicaciones paso a paso para todo el transporte público en Bogotá.

[Acerca de Moovit](https://moovit.com/es/about-us-es/?utm_source=line_pdf&utm_medium=organic&utm_term=Porci%C3%BAncula) · [Soluciones MaaS](https://moovit.com/es/maas-solutions-es/?utm_source=line_pdf&utm_medium=organic&utm_term=Porci%C3%BAncula) · [Países incluídos](https://moovitapp.com/index/es-419/transporte_p%C3%BAblico-countries?utm_source=line_pdf&utm_medium=organic&utm_term=Porci%C3%BAncula) · [Comunidad de Mooviters](https://editor.moovitapp.com/web/community?campaign=line_pdf&utm_source=line_pdf&utm_medium=organic&utm_term=Porci%C3%BAncula&lang=es)

© 2024 Moovit - Todos los derechos reservados

### **Mira los tiempos de llegada en tiempo real**

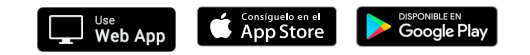